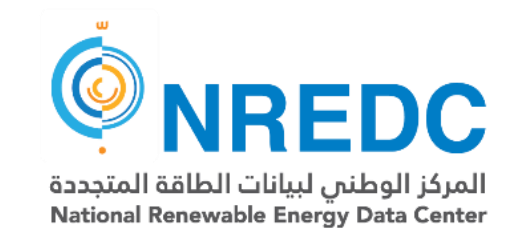

# Application of SAM to the K∙A∙CARE Distributed Generation Portal

### *Presentation to the SAM Developer Conference*

*August 2019*

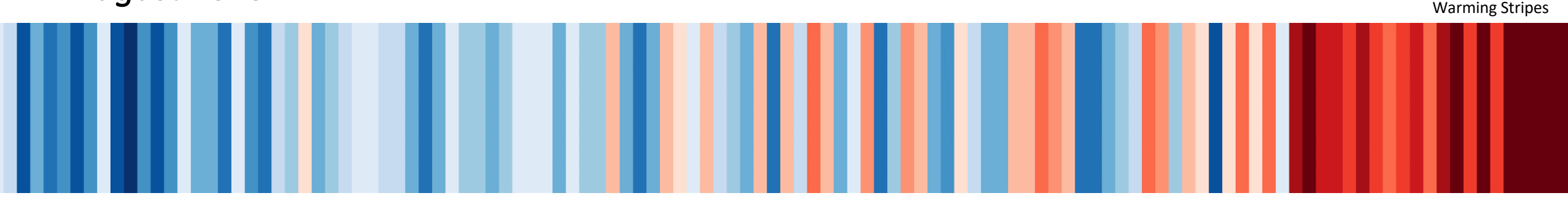

Saudi Arabia average temperatures from 1901-2018

Russ Jones, Abdulhakim Bin Dayl, Hussain Shibli — King Abdullah City for Atomic and Renewable Energy Mohamed Ali, Waleed Mohamed, Sherif Eldasouki — Link Development

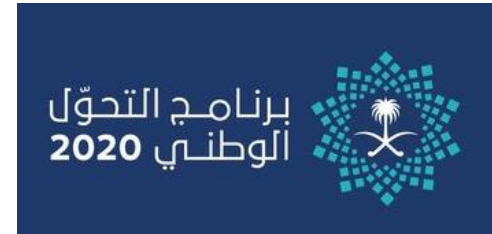

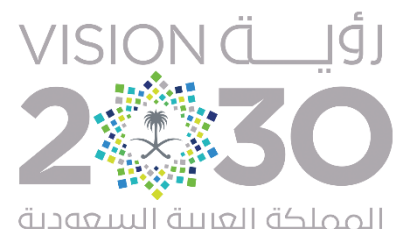

المملكة العربية **KINGDOM OF SAUDI ARABIA** 

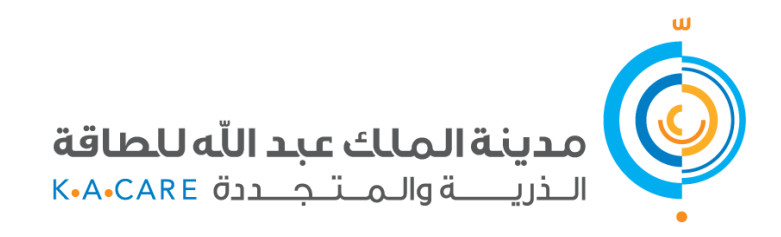

## **Saudi Arabia is Introducing a Net Billing Program for Distributed PV**

- KSA plans to implement net billing to control future price paid for PV electricity as rates change
- Net billing converts exported electricity to a financial credit immediately at the time of export
- If the export credit is not the same as the consumption tariff, the costbenefit of the PV system must account for the balance between consumption and generation throughout the day

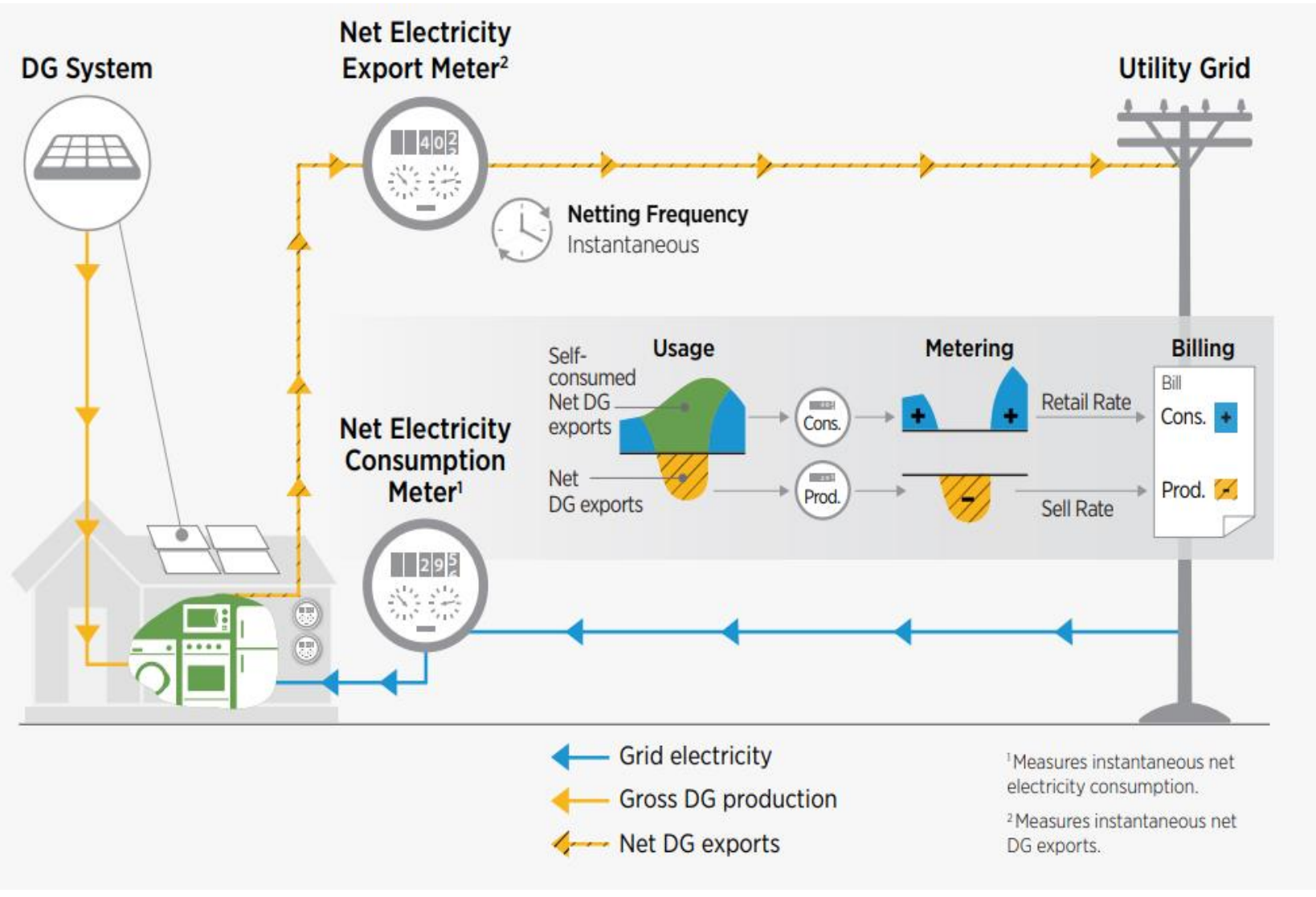

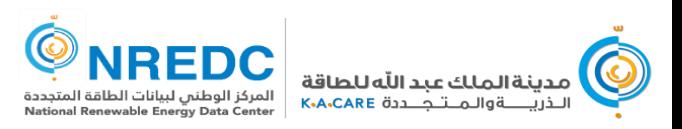

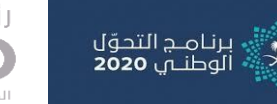

### **Implementation of the Distributed PV Program is an Intergovernmental Effort**

- Under leadership of the Ministry of Energy, Industry, and Minerals (MEIM)
- Key roles by Electricity and Co-Generation Regulatory Authority (ECRA), Saudi Electricity Company (SEC), and King Abdullah City for Atomic and Renewable Energy (K∙A∙CARE)
- K∙A∙CARE's roles:
	- Provide consumer-facing information resources, including an independent assessment of benefit to consumers
	- Provide certified training courses for PV designers and installers
	- Provide assessment and advice on PV-related standards for equipment and processes

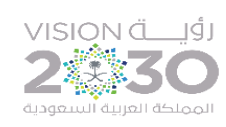

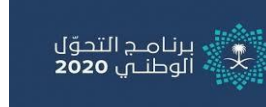

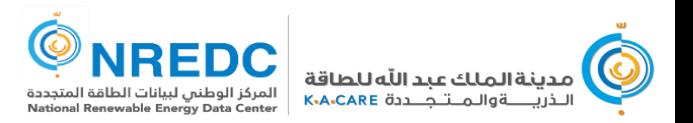

### **Shamsi Portal**

- "Shamsi" means "My Sun" in Arabic
- The Shamsi portal will support consumers, designers, installers, and permit applicants in the process of designing and installing distributed PV systems

#### **Educative Content**

Public awareness and education about solar energy and its benefits

#### **Performance Assessment**

Assesses the energy to be produced for a selected location and system configuration

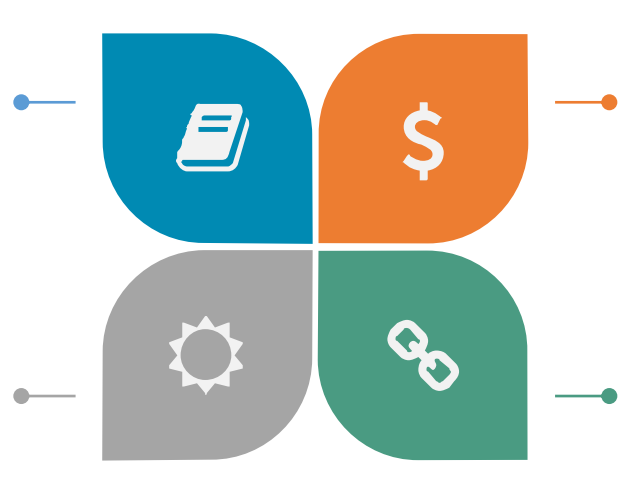

#### **Financial Feasibility**

Analyzes financial aspects of solar system based on energy produced and predicts savings and return on investment.

#### **Contractors and Quotations**

Communication channel to request Quotations from registered contractors

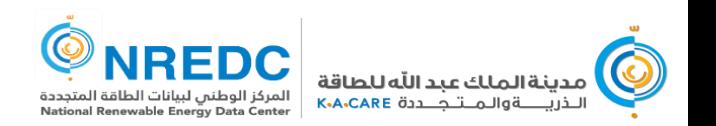

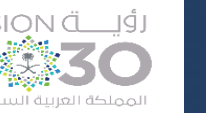

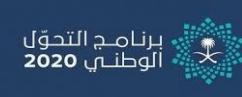

#### **Solar Calculator**

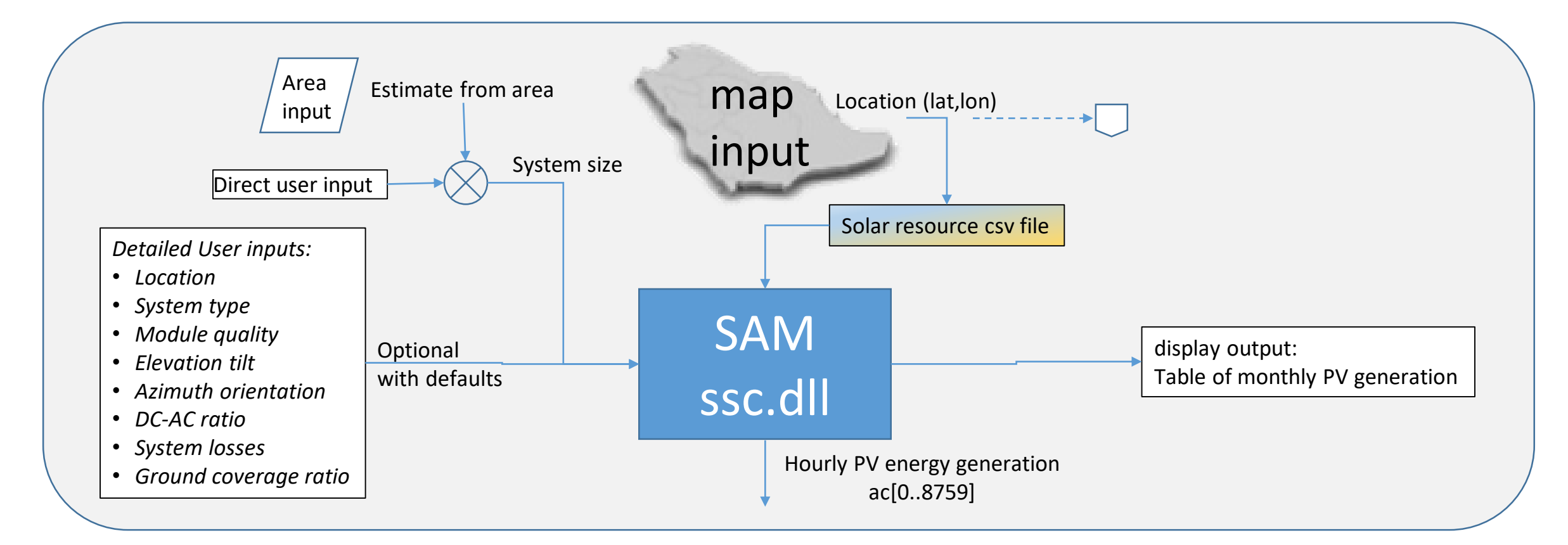

**The solar calculator is directly using the open-source System Advisor Model (SAM) developed and maintained by the US National Renewable Energy Laboratory (NREL)**

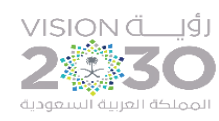

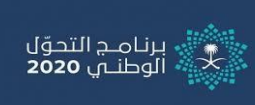

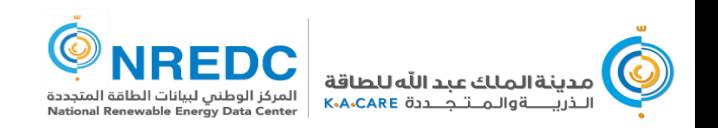

### **K∙A∙CARE National Renewable Energy data center (NREDC) Solar monitoring network**

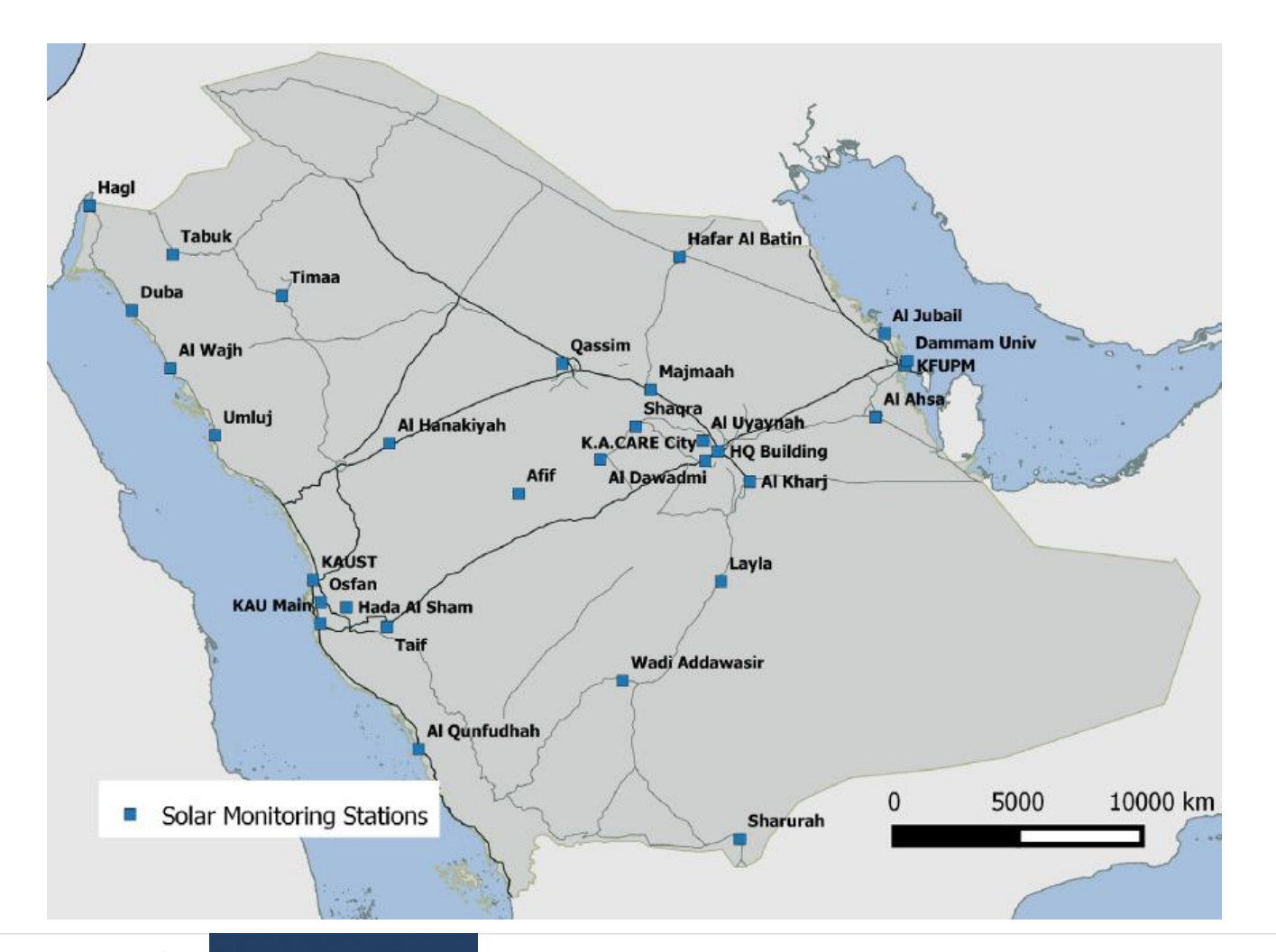

- High accuracy ground measurement network
- Based on the US National Solar Radiation Database (NSRDB) operated by NREL
- Operational since 2013

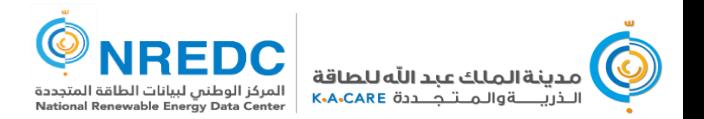

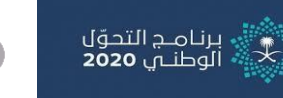

## **Solar Irradiance Estimation with Neural Network Algorithm (SIENNA) — Satellite model**

#### **SIENNA uses images from the EU Meteosat Second Generation (MSG) Spinning Enhanced Visible and Infrared Imager (SEVIRI)**

- The model has a total of 10 inputs (6 thermal channels, 4 solar geometry variables)
- Data (satellite images) are subdivided into cloudy and cloud-free regions
- Four sets of ANNs:
	- DNI cloud-free
	- DNI cloudy
	- DHI cloud-free
	- DHI cloudy
- GHI is calculated by GHI = DHI + DNI  $\times$  cos( $\theta_{zenith}$ )
- In order to further reduce prediction errors, there are 30 ANNs for each of the 4 sets above
- The final prediction is the median value of the 30 ANN outputs

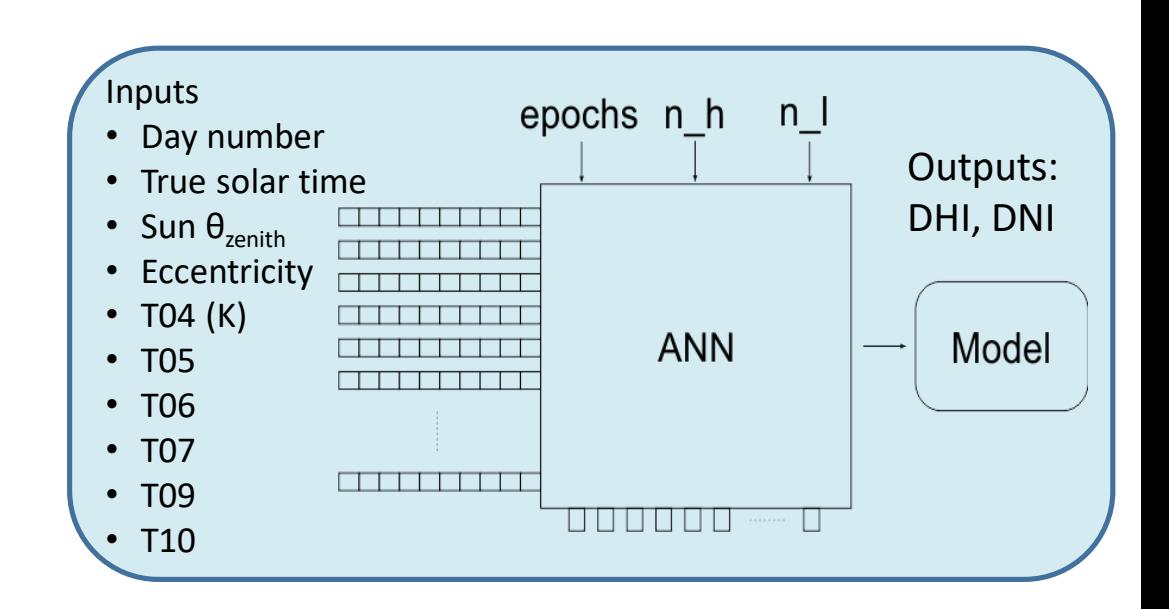

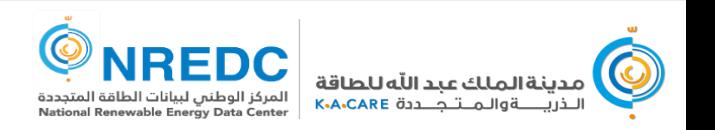

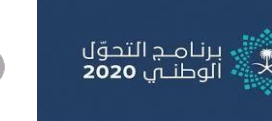

## **SIENNA Typical Meteorological Year (TMY) Dataset**

- SIENNA has been used to produce the following data products for KSA stakeholders:
	- Long-term time series (April 2004 to December 2014)
	- 50th percentile TMY
	- 90th percentile TMY
- Both 50<sup>th</sup> and 90<sup>th</sup> percentile TMY support technical and financial analyses
- SIENNA satellite model (source for all TMY and time series) is calibrated using the high-accuracy ground data collected by the K∙A∙CARE NREDC Atlas project.
- The TMY files generated in this project include files for
	- 46 Atlas sites
	- The 148 largest Saudi cities and towns
	- 17,400 locations providing a 0.1°  $\times$  0.1° grid over the land mass of Saudi Arabia
- Providing a TMY file within 8 km of any location in the country
- Improved month selection algorithm provides very close match to target irradiance

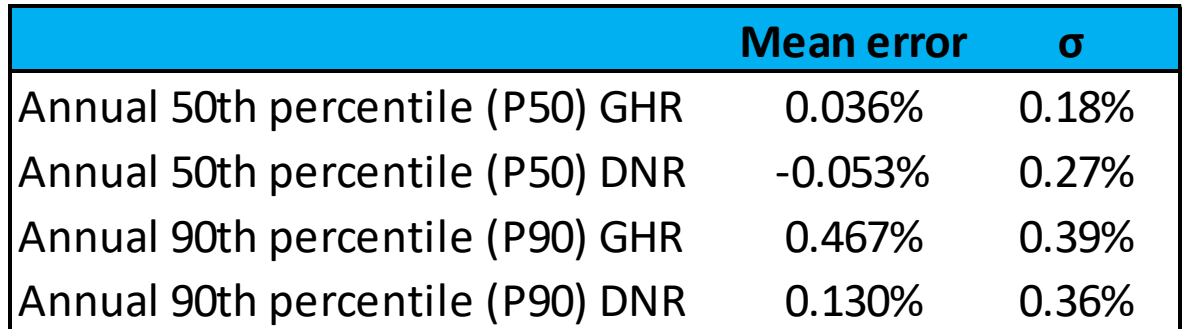

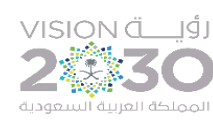

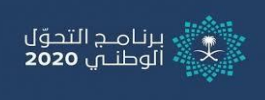

## **Advantages of Using SAM for Solar Calculations**

- Calculations are complete and rigorous, accounting for
	- Orientation
	- Tracking
	- Sun position
	- Sky conditions
	- Module temperature derating
	- Shading
	- Inverter efficiency and clipping
- The model has been validated with hundreds of real-life systems.
- The model is actively supported and maintained by NREL, and if improvements are made they can easily be incorporated in our own implementation.
- The model is well-known to all solar professionals and thus does not have to be independently documented and defended by K∙A∙CARE.

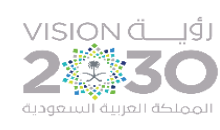

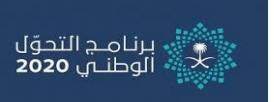

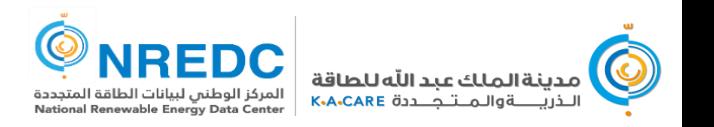

## **Financial Calculator**

برنامـج التحوّل<br>الوطنـي **2020** 

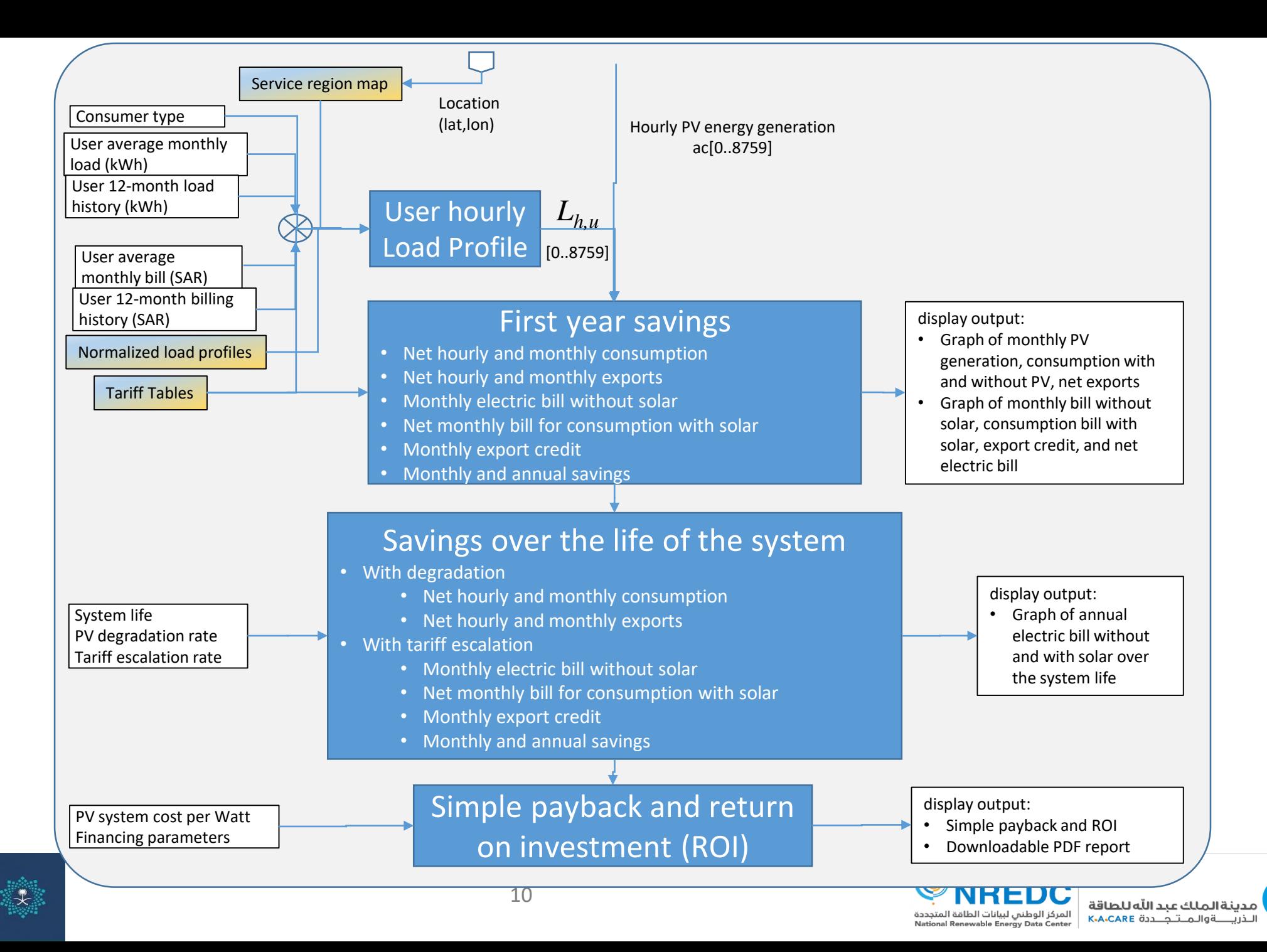

## **Service region map**

- The user selects his location on a map input interface
- The selected location is used to automatically determine:
	- Standard solar resource/weather
	- Service region (for load profile seection)
- "Standard" load profiles have been created from an aggregation of load profiles for each consumer class and region (using data from smart meters collected country-wide by SEC):
	- Consumer classes:
		- Agricultural
		- Commercial
		- Government
		- Industrial
		- Private Hospitals & Schools
		- Residential
	- Service regions
		- Central, East, South, West

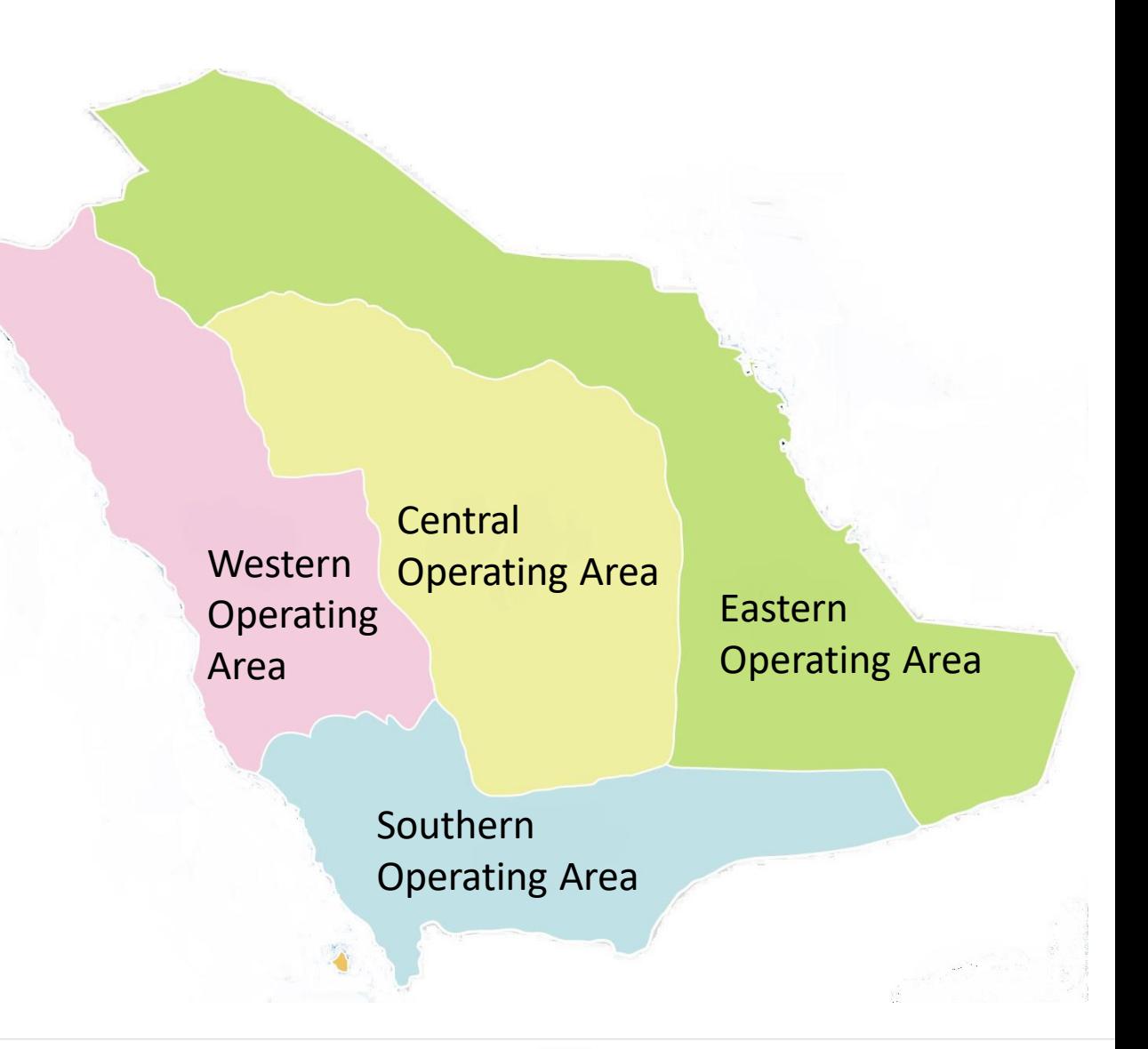

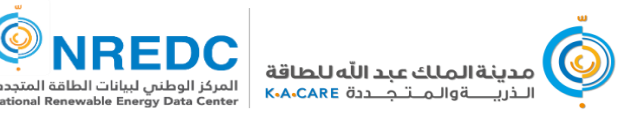

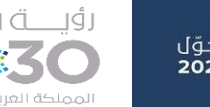

### **Software Environment – Development and Production**

- First implementation was an Excel spreadsheet, coupled with a stand-alone C program to run PVWatts
	- The Excel example was used as a guide for the web developers
- Developers are using the following tools to implement Shamsi:
	- Visual Studio 2017 with C# for all coding including interface to SAM
		- We used the SAM code generator to get the initial code for the SAM interface
	- SharePoint, HTML, CSS, Javascript
	- WebAPI tool in C# (MVC.NET)
	- Angular CLI for user interface for simple binding of objects to back-end fields
	- SQL Server database (but SAM solar resource files are stored as individual files)
	- Customer Relationship Management (CRM)
- The coding to incorporate SAM into the website has proceeded smoothly

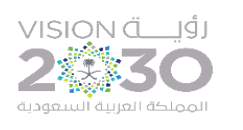

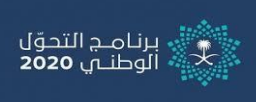

### **Summary and Conclusion**

- Saudi Arabia is implementing its first nation-wide distributed PV regulation
- K∙A∙CARE is supporting this implementation by providing an online portal for consumers and other stakeholders to assess PV performance and financial benefit
- Use of the SAM API has greatly facilitated our work
	- Enabled an accurate calculation based on PVWatts and K∙A∙CARE-supplied solar resource data
	- Easy implementation of the interface to the website
- Using SAM will lend credibility and confidence to all stakeholders
- **Thanks to the SAM development team for their outstanding work and support**

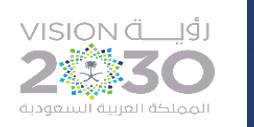

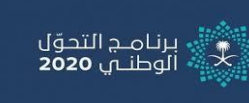

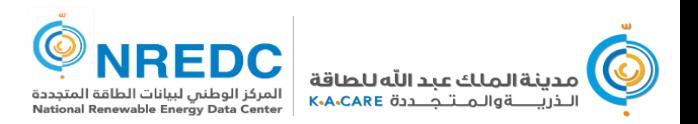

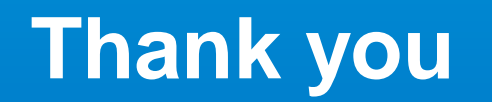

#### **Solar Calculator Inputs**

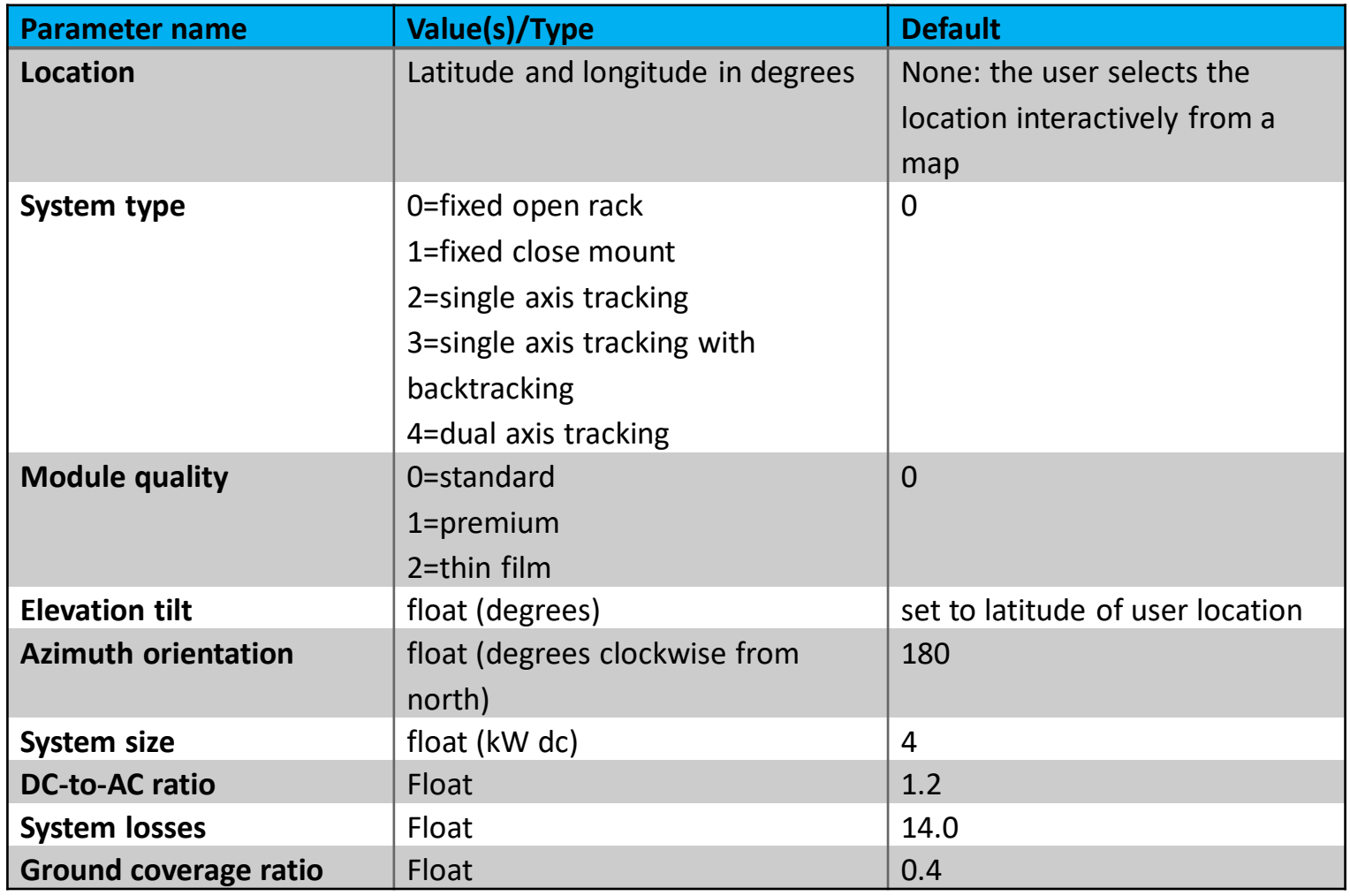

- Location and system size are required inputs
- Others are initially concealed, and supplied with defaults
- Balance between simplicity and offering more advanced calculation to informed customers / installers

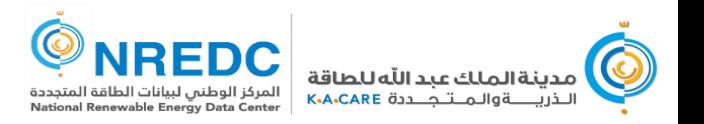

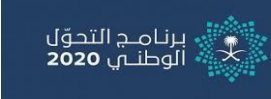

## **Financial Calculator Inputs**

- Location is passed from the solar calculator
	- Used to lookup service region
- Flexible options for specifying load from consumption history
	- Used with service region to determine hourly load profile
- Other options initially concealed, supplied with defaults

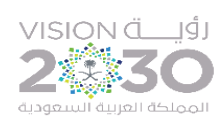

مــج التحوّل 2020 |  $n$ 

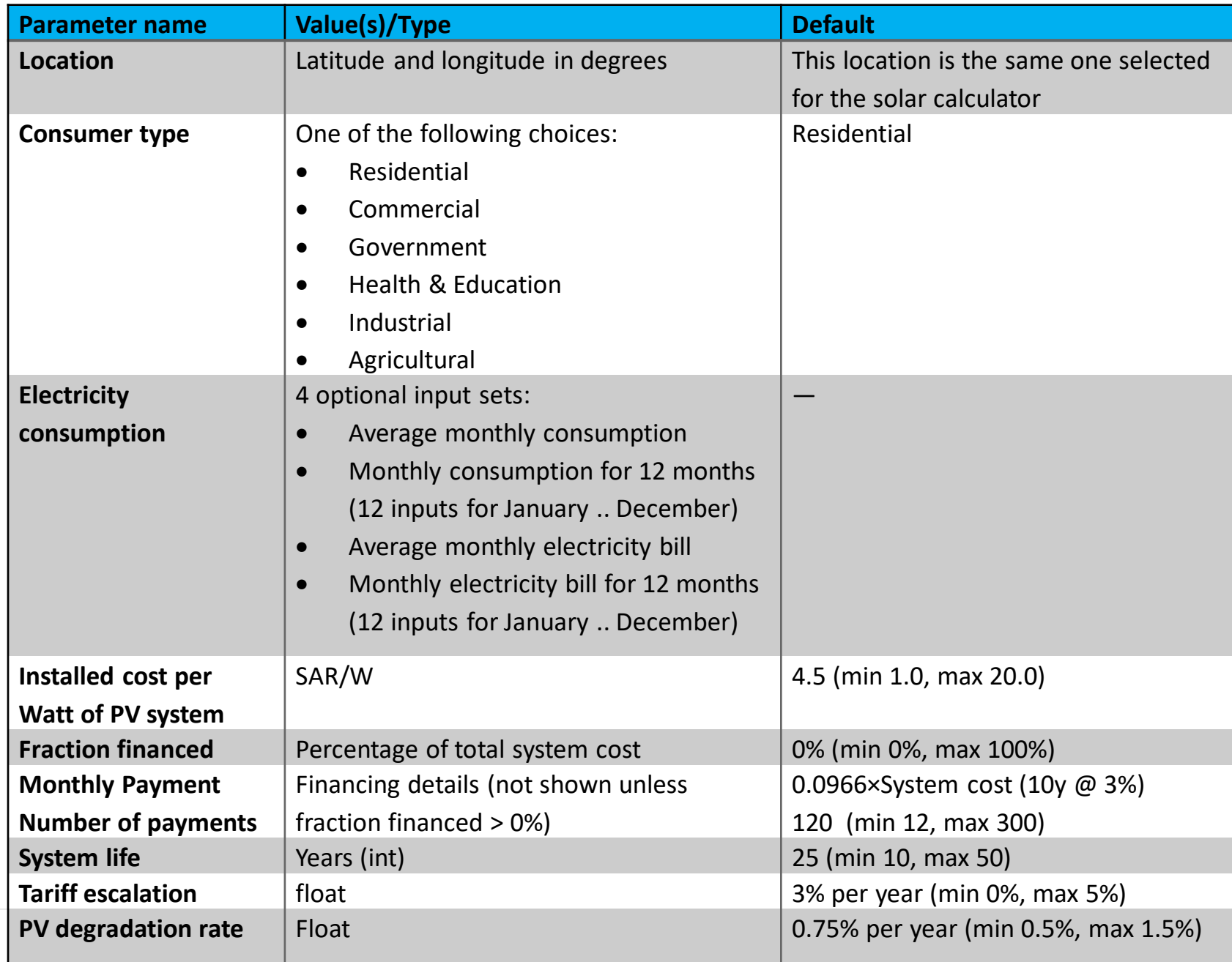